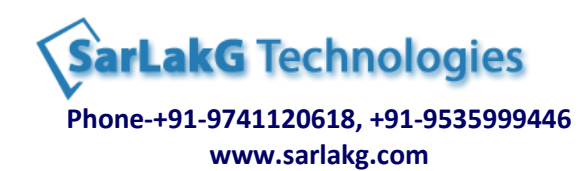

# **Data Stage Course Contents with Data Warehousing & ETL Concepts**

#### **1 Database Design**

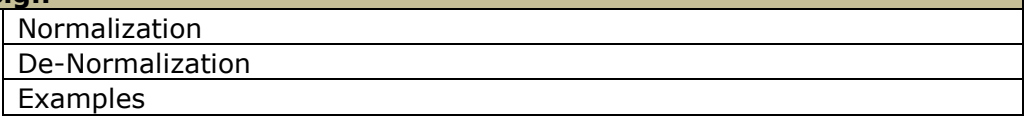

#### **2 Data-warehouse Introduction**

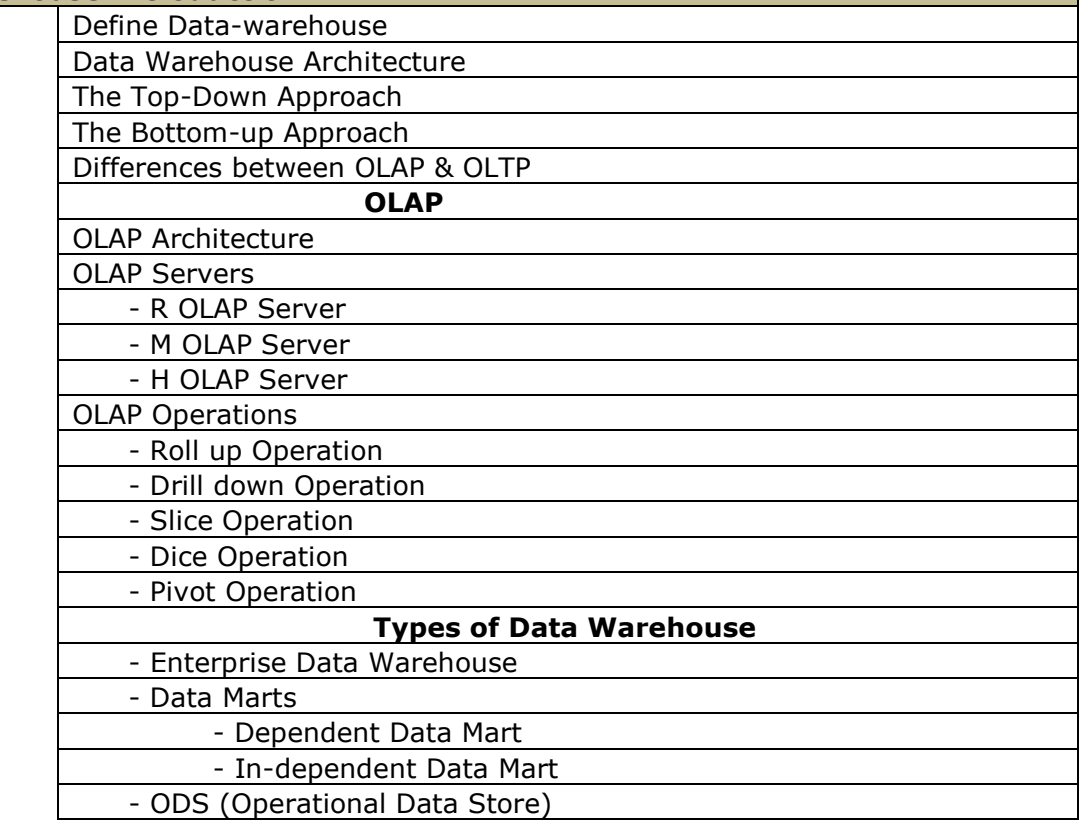

### **3 Data Models**

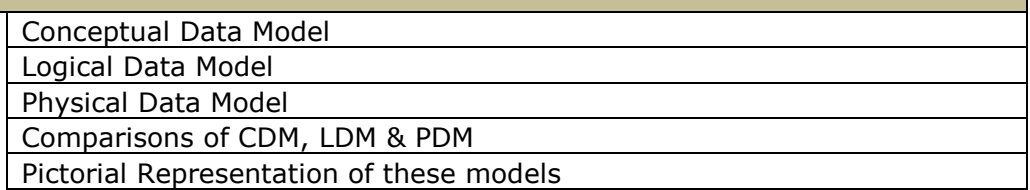

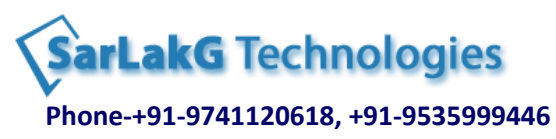

#### **www.sarlakg.com**

#### **4 Dimensional Modeling**

Dimension & Facts Attributes, Hierarchy Star Schema Architecture Snow-Flake Schema Pictorial Representation of Star & Snow Flake schemas Types of Dimensions Types of Facts Types of Fact Tables Slowly Changing Dimensions [SCD] & their types

#### **5 Data Acquisition**

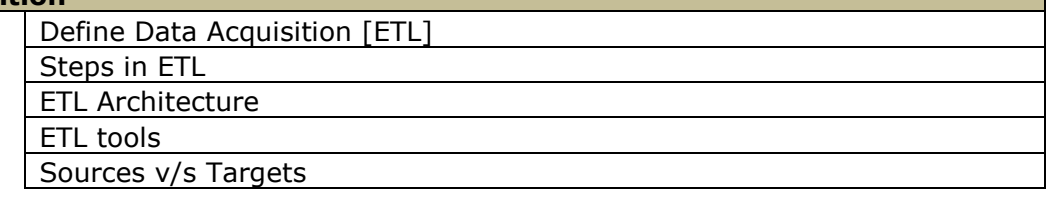

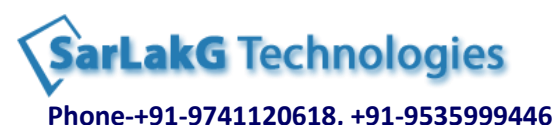

**www.sarlakg.com**

## **Data Stage Course Contents**

#### **1 DataStage Architecture**

Introduction to Data Stage

Administrator

**Designer** 

Director

DataStage Workflow

#### **2 Platform Architecture**

Pipeline and Parallel Processing Partitioning and Collecting algorithms Configurations Files

#### **3 Development Guidelines Overview & Components**

Active stage and Passive Stage Creating Parallel jobs Reading and Writing Data Combining Data Sorting and Aggregating Data Transforming Data Working with Relational Data Repository Functions

#### **4 Reading and Writing Data**

Sequential file Stage Data Set Stage Lookup file Set Stage file Set Stage

#### **5 Sorting and Aggregating Data**

Copy Stage Sort Stage Remove Duplicate Stage

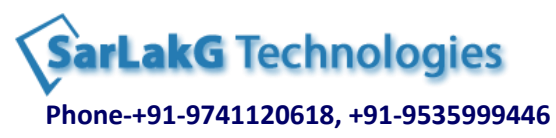

#### **www.sarlakg.com**

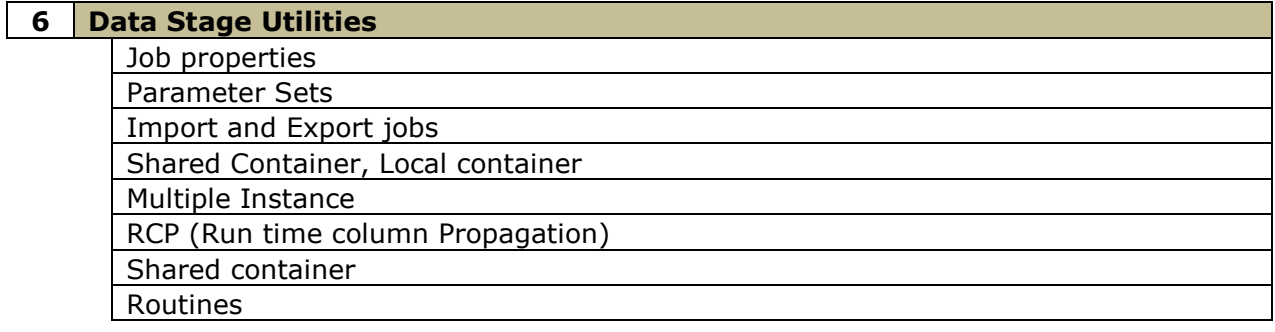

## **7 Combining Data**

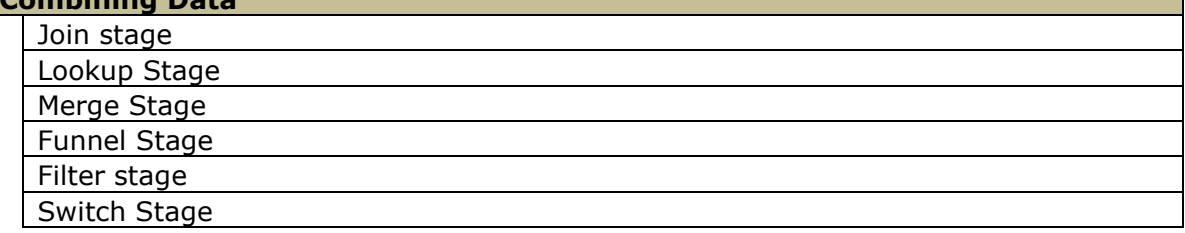

#### **8 Transforming Data**

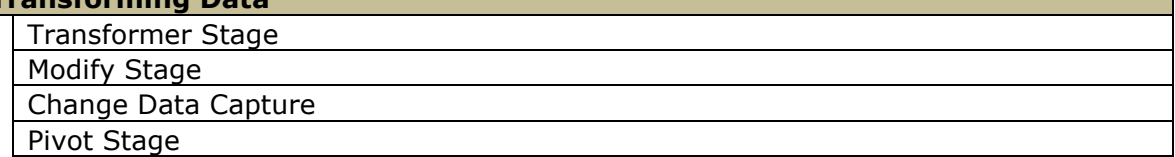

#### **9 Working with Relational Data**

Database Connection Accessing the Data from Table DML operation on Tables

#### **10 Debugging Components**

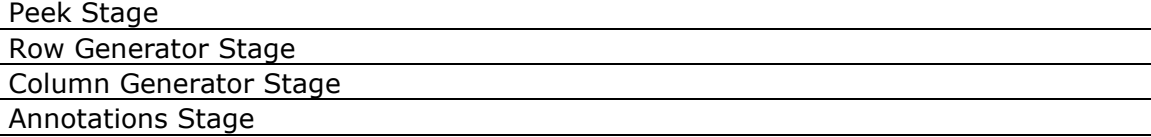

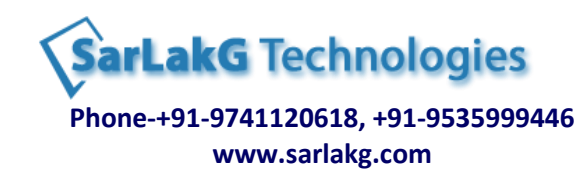

#### **11 Job Control**

Job Sequence

Use Sequencer triggers and stages to control the conditions under which jobs run Pass information in job parameters from the master controlling job to the controlled jobs Define user variables

Enable restart

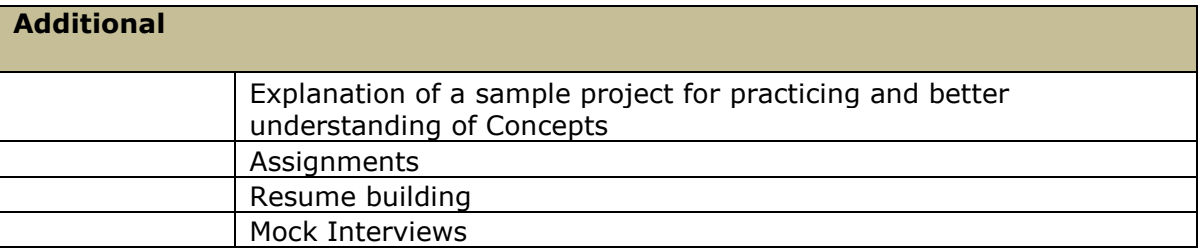